## **Menu de Reprodução (Fotos)**

Você pode excluir ou procurar por fotos específicas.

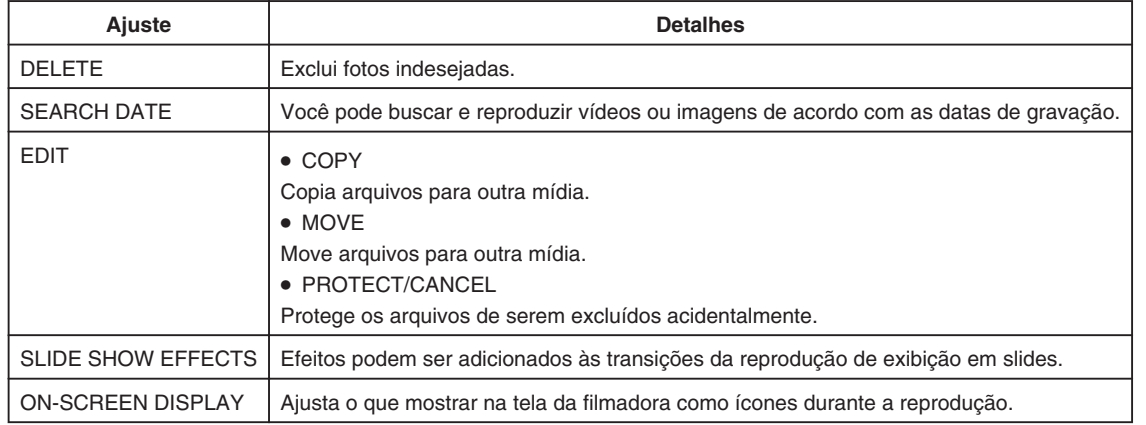